# **HD 1080P Pro Black Box Security Camera**

### User Manual HAI2MPBLBOXP

Version:Mar,2016

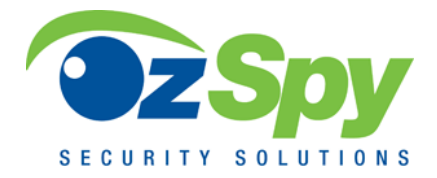

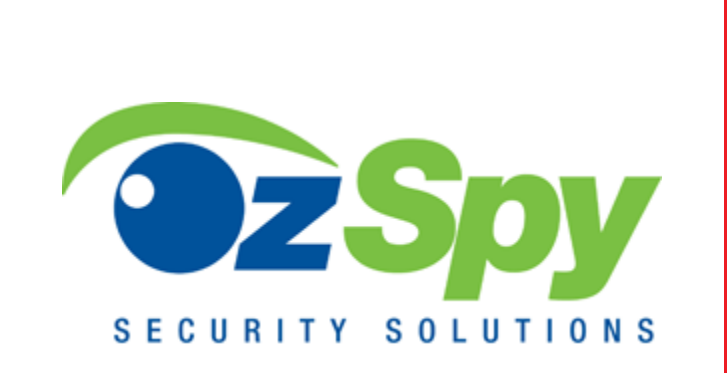

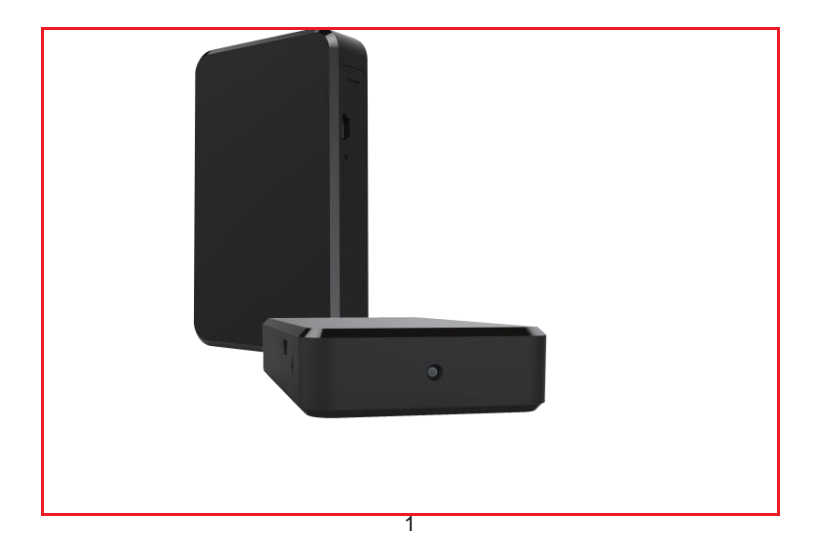

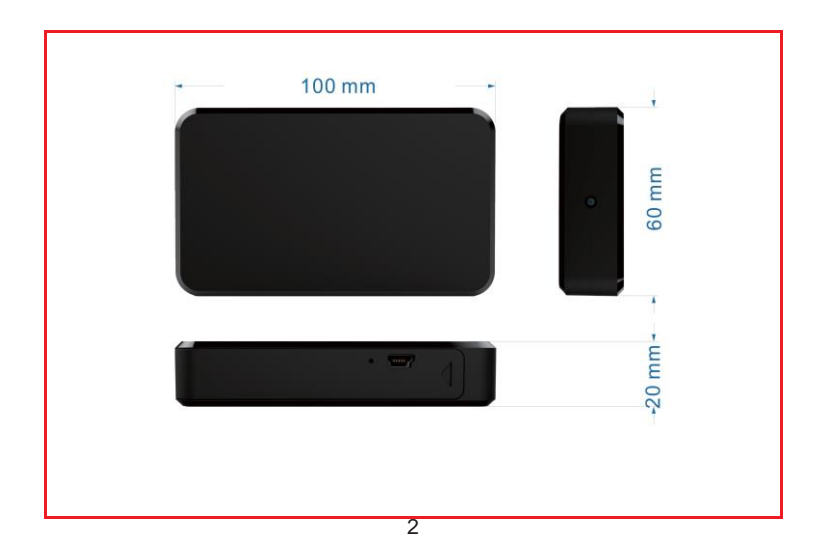

#### **Overview**

The HD 1080P Pro Black Box Security Camera is a super simple design black unit with an integrated smart & powerful 1080P hidden camera.

First, it can be easily set to do photo taking (by interval), video & audio recording and motion detection recording by remote control;

Second, it supports self-button operation, cycle recording and works when charging.

**Usages**: Nanny camera, Home/ Shop/ Office/ Warehouse surveillance camera……

#### **In the box**

1x Pro black box camera 1x AC Power adapter

1x USB cable 1x User manual

## **Product instruction** G) ග രി 6 ⊙) 11

- ON/OFF button 1
- 2) Start button
- Motion detect recording 3
- 4) Manual recording
- 5) Photo by interval
- Audio recording 6
- Charging indicator light 7
- USB port 8
- Micro SD card slot 9
- 10 Operation indicator light
- Camera 11

#### **Getting started**

Step 1: Insert micro SD card into card slot

**TIPS**: \* Use micro SD card speed>=Class 4 & HC marked;

\* Better format card by PC before inserting.

Step 2: Turn on device and connect power

Open right side cover, turn on ON/OFF button, close the cover and plug it into AC power using the included adapter.

**TIPS**:1. Charge the unit fully (around 7-8 hours);

- 2. Battery working time around 8 hours;
- 3. For long term using, please plug in AC power with included adapter.

Step 3: Do actions by press function buttons on right side

- a, Press  $\begin{bmatrix} 1 \\ 0 \end{bmatrix}$ , to turn on the device; Blue light always on, it is in standby status. b, Press  $\mathbb{R}^n$ , blue light blinking 4 times and off, it is in motion detect video recording; Press  $\left[\begin{smallmatrix} 1 & 0 \\ 0 & \alpha \end{smallmatrix}\right]$  again to save & stop, blue light always on. c, Press  $\Box$ , blue light blinking 3 times and off, it is in manual video recording; Press  $\Box$  again to save & stop, blue light always on. d, Press  $\boxed{0}$ , blue light blinking 2 time, it is in photo by interval (Every 30 seconds a photo); Press  $\Box$  again to stop, blue light always on. **TIPS**: In photo mode, once memory card is full, please clean up contents in the card; Blue light blinking continuously to indicate card is full.
	- 6

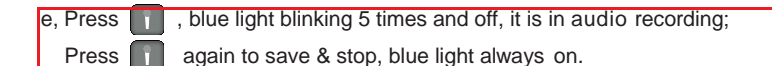

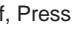

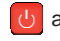

Figures  $\left\{ \mathbf{0} \right\}$  again, to turn off the device; Blue light off.

**TIPS**: The functions of 5 buttons on the back of device are the same as remote control buttons.

### **Camera setting**

When insert micro SD card and turn on, device will form a txt file named setting in card automatically. Then you can do camera setting as below when connect to PC or by card reader.

### **Function introduction**

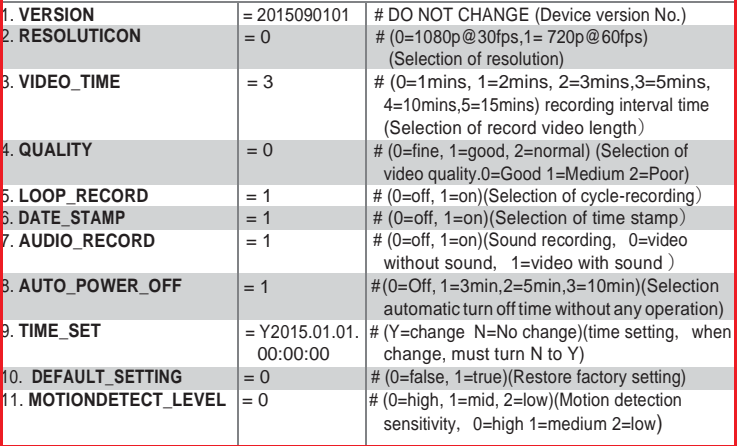

**TIPS**: 1. When setting up, please observe original format and values in the document to avoid invalid setting.

2. Save after set up, then turn on again to finish setting finally.

### **Other features:**

- 1. U disk mode: Connect device by USB cable to PC any time, then find a movable disk in My Computer.
- 2. Low battery: If low battery, blue light always blinking; Please charge it, or it will save files automatically and turn off when no power.
- 3. Charging: Plug it into AC power using the included adapter, when charging red light always on, when full red light goes off.

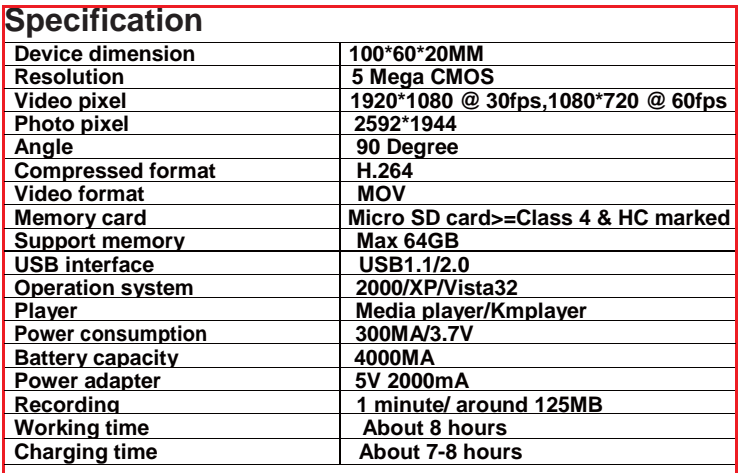

#### **FAQ**:

- 1. Q: Can working when charging for long time use?
	- A: Yes, please use included 5V 2A adapter to plug in power for long time use (Left side red led always on).
- 2. Q: Plug in AC adapter, device turn on?
	- A: Yes. Even ON/OFF button is off, device power on automatically anytime when plug in power.
- Q: Blue light always blinking, can't record or shut down automatically?
	- A: 1). Card might not compatible, please use micro SD card speed>= Class 4 & HC marked.
		- 2). Card is full in photo by interval mode, please clean up contents in card;
		- 3). Device with low battery, please charge it.
- 4. Q: No reaction after pressing remote(Three solutions )?
	- A: 1). Take out the insulating strip of remote, and press in a short distance (3-4meters) to see if it is working;
		- 2). Use the back side buttons to test if the camera works or not;
		- 3). Change battery of remote.
- 5. Q: Can't use 64GB micro sd card directly? A: Please format the 64GB micro sd card by PC before inserting.
- 6. Q: What happens if the camera's battery dies while the camera is recording?
	- A: If the battery is very low or dies, the camera will save the last video file before shutting down.
- 7. Q: Can't record while charging while using for an extended period? A: Check if the back red light is on while charging; If not, check that the charger is connected properly.

Q: How to play video?

A: 1). Use included short reading data USB cable to connect to PC to play when in U disk mode;

2). Please change another 5pin USB cable or PC to try again;

3).Use card reader to ready and play video.

- 9. Q: How to reset the device?
	- A: If the device is not working or is frozen, turn off the back side ON/OFF switch and turn on again to reset.
- 10. Q: What to do if still not work well after reset?
	- A: 1. Change another SD card, or remote, or USB cable, or power adapter;
		- 2. Please follow every detail in this manual.

### **The End!**